#### ФЕДЕРАЛЬНОЕ АГЕНТСТВО ЖЕЛЕЗНОДОРОЖНОГО ТРАНСПОРТА

Федеральное государственное бюджетное образовательное учреждение высшего образования

«Иркутский государственный университет путей сообщения»

#### **Красноярский институт железнодорожного транспорта**

– филиал Федерального государственного бюджетного образовательного учреждения высшего образования «Иркутский государственный университет путей сообщения» (КрИЖТ ИрГУПС)

> УТВЕРЖДЕНА приказ и.о. ректора от «17» июня 2022 г. № 78

# **Б1.О.30 Транспортно-грузовые системы**

рабочая программа дисциплины

Направление подготовки – 23.03.01 Технология транспортных процессов Профиль – Логистика и менеджмент на транспорте Квалификация выпускника – бакалавр Форма и срок обучения – 4 года очная форма; 5 лет заочная форма Кафедра-разработчик программы – Строительство железных дорог

Общая трудоемкость в з.е. – 4 Часов по учебному плану (УП) – 144 В том числе в форме практической подготовки (ПП) – 6/6 (очная/заочная)

Формы промежуточной аттестации в семестрах/на курсах очная форма обучения: экзамен 4 курсовая работа 4 очно-заочная форма обучения: экзамен 3, курсовая работа 3 заочная форма обучения: экзамен 3, курсовая работа 3

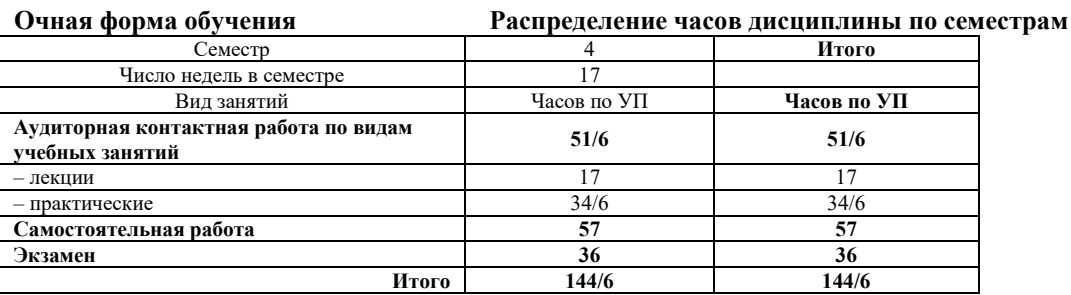

#### **Заочная форма обучения Распределение часов дисциплины по курсам**

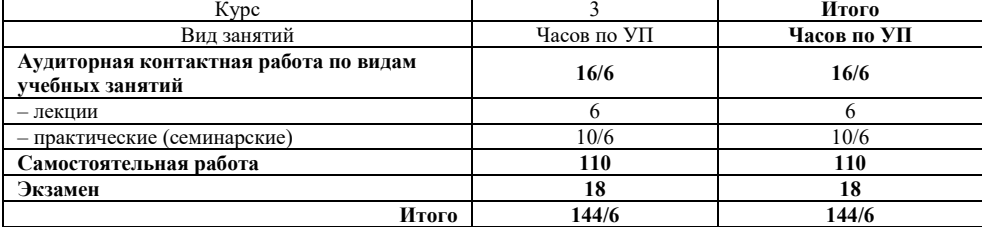

#### КРАСНОЯРСК

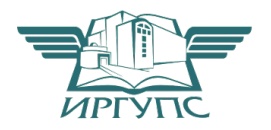

Подписант ФГБОУ ВО ИрГУПС Трофимов Ю.А. 00920FD815CE68F8C4CA795540563D259C с 07.02.2024 05:46 по 02.05.2025 05:46 GMT+03:00 Подпись соответствует файлу документа

Электронный документ выгружен из ЕИС ФГБОУ ВО ИрГУПС и соответствует оригиналу

Рабочая программа дисциплины разработана в соответствии с федеральным государственным образовательным стандартом высшего образования – бакалавриат по направлению подготовки 23.03.01 Технология транспортных процессов (уровень бакалавриата), утверждённым приказом Минобрнауки России от 07 августа 2020 года № 911.

Программу составил: канд. техн. наук, доцент Саланда и Сандар Санда А.И. Орленко

Рабочая программа рассмотрена и одобрена для использования в учебном процессе на заседании кафедры «Строительство железных дорог», протокол от «28» апреля 2022 г. № 10.

Заведующий кафедрой, канд. техн. наук, доцент Ж.М. Мороз

#### СОГЛАСОВАНО

Кафедра «Эксплуатация железных дорог», протокол от «12» апреля 2022 г. № 8.

И.о. зав. кафедрой, канд. техн. наук и полно по таки и таки и техн. Е.М. Лыткина

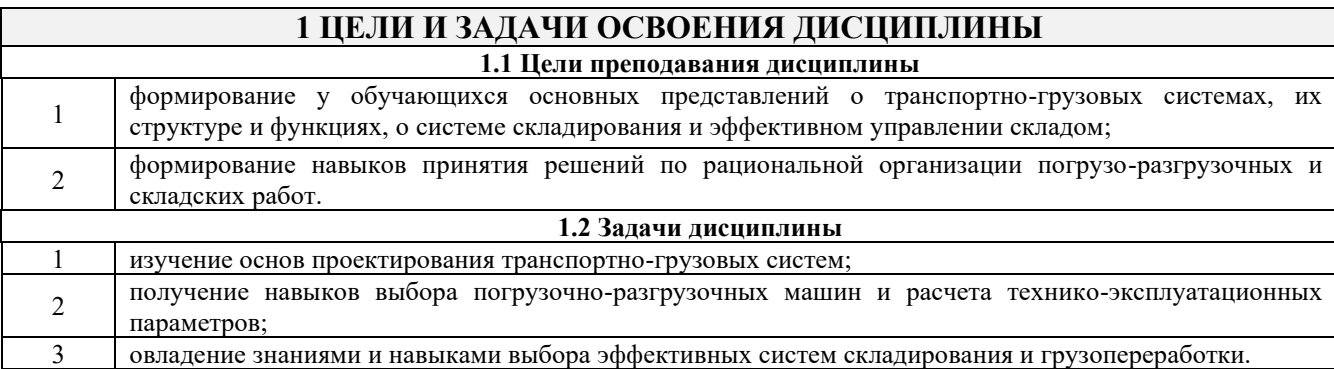

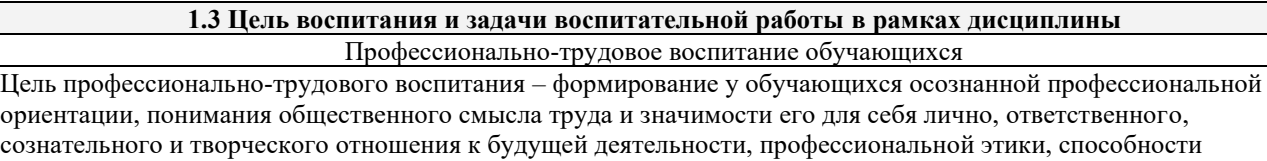

предвидеть изменения, которые могут возникнуть в профессиональной деятельности, и умению работать в изменённых, вновь созданных условиях труда.

Цель достигается по мере решения в единстве следующих задач:

- формирование сознательного отношения к выбранной профессии;
- воспитание чести, гордости, любви к профессии, сознательного отношения к профессиональному долгу,
- понимаемому как личная ответственность и обязанность;
- формирование психологии профессионала;
- формирование профессиональной культуры, этики профессионального общения;

– формирование социальной компетентности и другие задачи, связанные с имиджем профессии и авторитетом транспортной отрасли

### **2 МЕСТО ДИСЦИПЛИНЕ В СТРУКТУРЕ ОПОП**

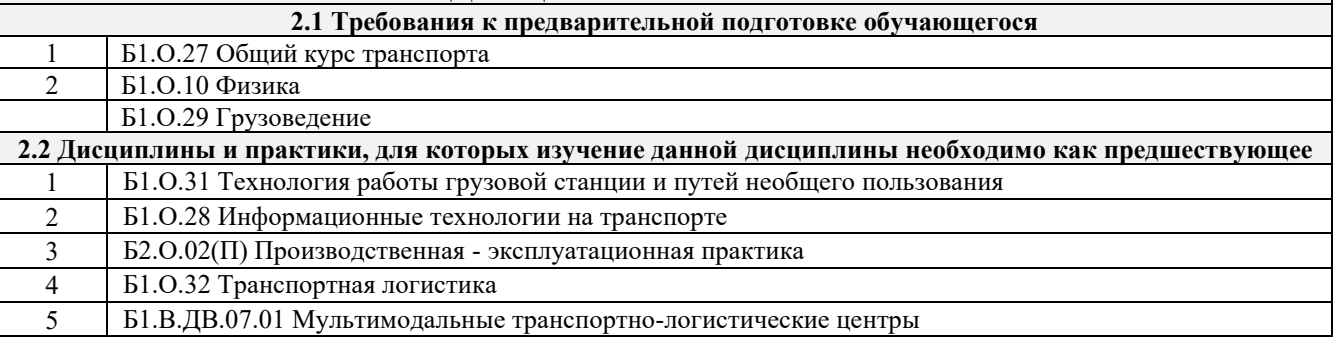

#### **3 ПЛАНИРУЕМЫЕ РЕЗУЛЬТАТЫ ОБУЧЕНИЯ ПО ДИСЦИПЛИНЕ, СООТНЕСЕННЫЕ С ТРЕБОВАНИЯМИ К РЕЗУЛЬТАТАМ ОСВОЕНИЯ ОБРАЗОВАТЕЛЬНОЙ ПРОГРАММЫ**

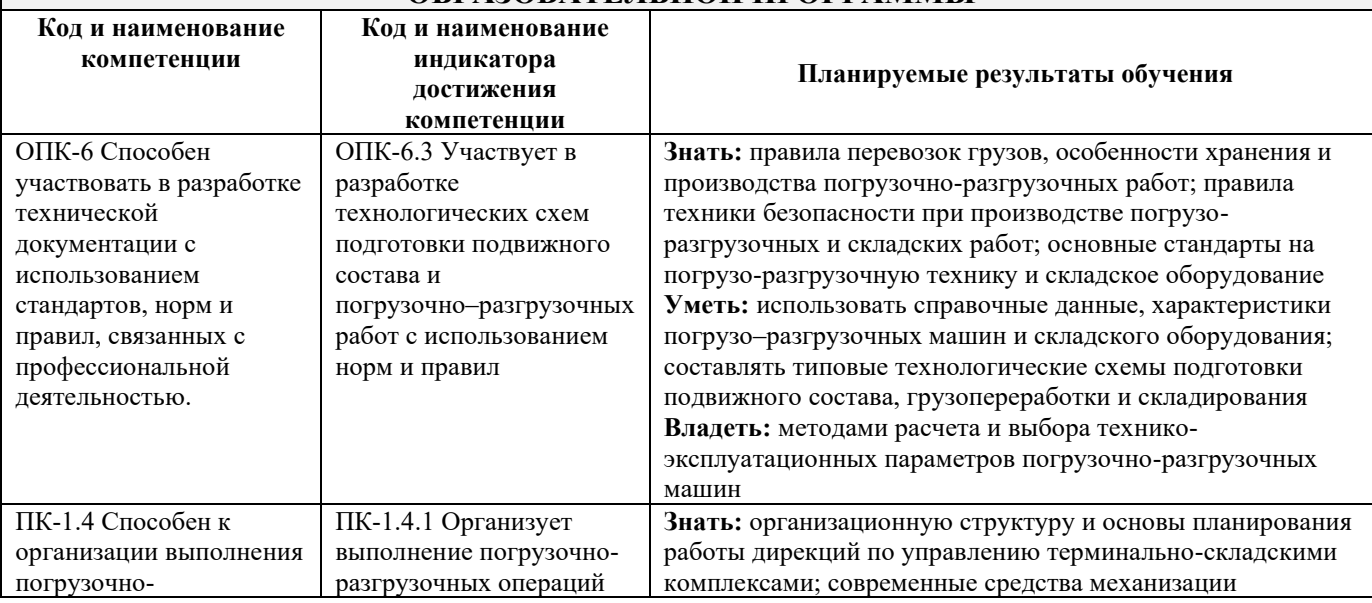

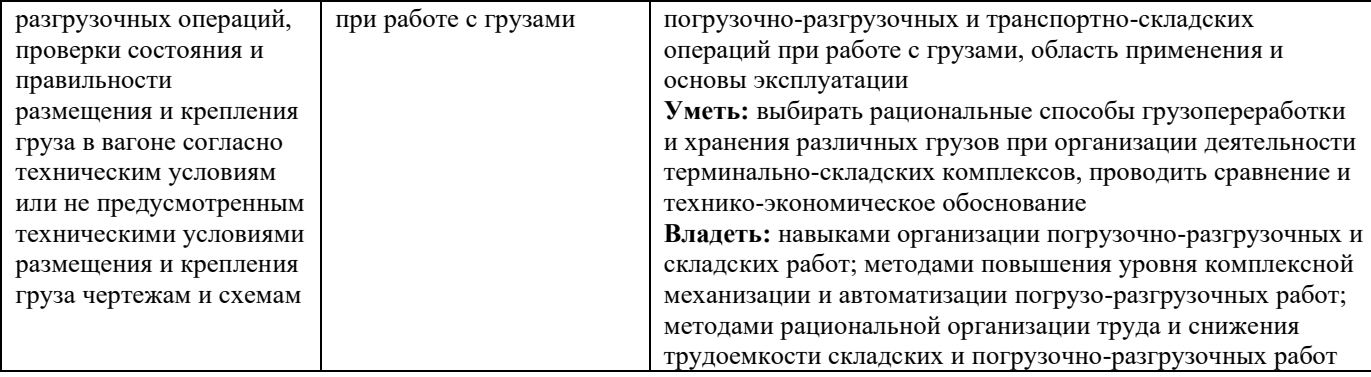

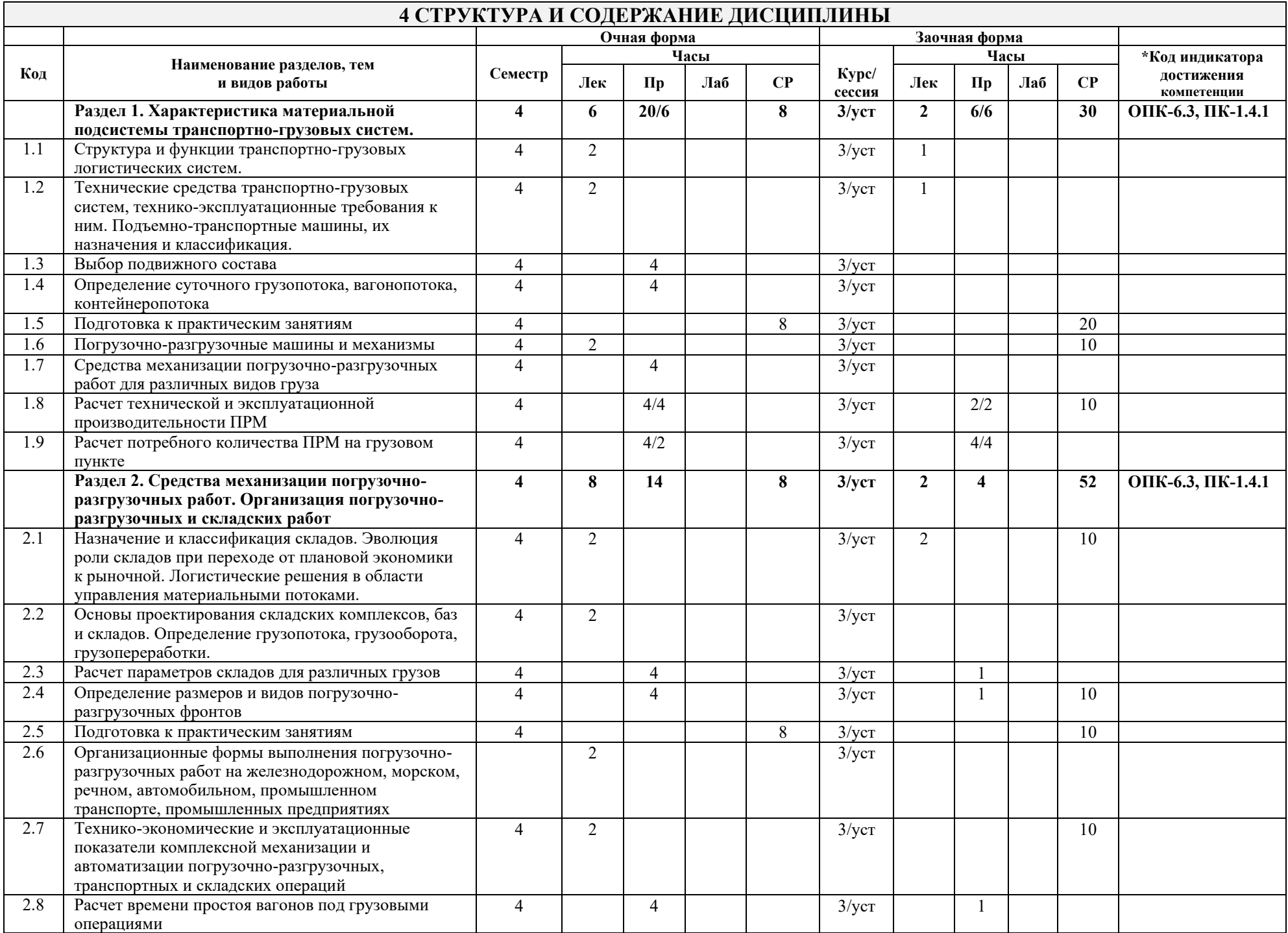

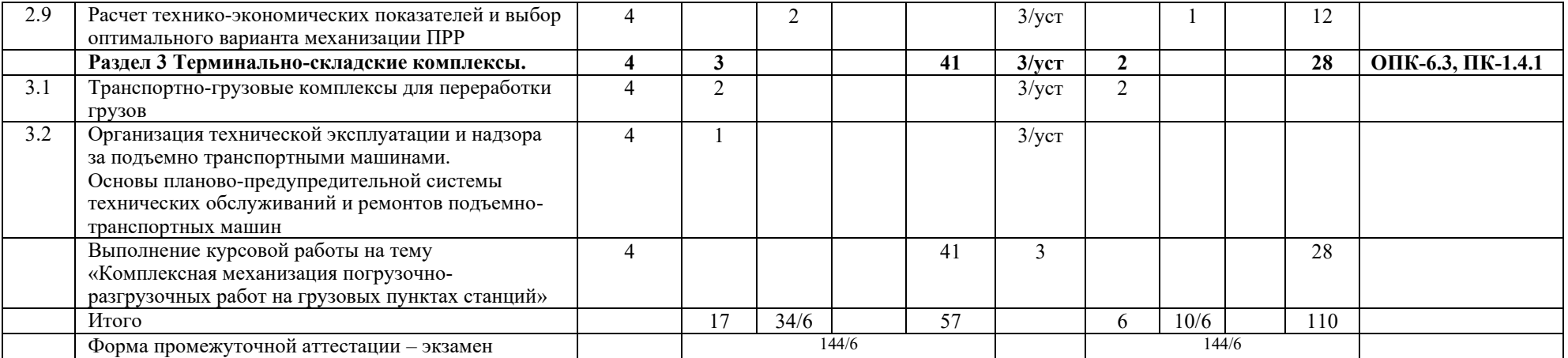

### **5 ФОНД ОЦЕНОЧНЫХ СРЕДСТВ ДЛЯ ПРОВЕДЕНИЯ ТЕКУЩЕГО КОНТРОЛЯ УСПЕВАЕМОСТИ И ПРОМЕЖУТОЧНОЙ АТТЕСТАЦИИ ОБУЧАЮЩИХСЯ ПО ДИСЦИПЛИНЕ**

Фонд оценочных средств для проведения текущего контроля успеваемости и промежуточной аттестации по данной дисциплине представлен в приложении 1 к рабочей программе дисциплины и размещен в электронной информационно-образовательной среде КрИЖТ ИрГУПС, доступной обучающемуся через его личный кабинет.

# **6 УЧЕБНО-МЕТОДИЧЕСКОЕ И ИНФОРМАЦИОННОЕ ОБЕСПЕЧЕНИЕ ДИСЦИПЛИНЕ**

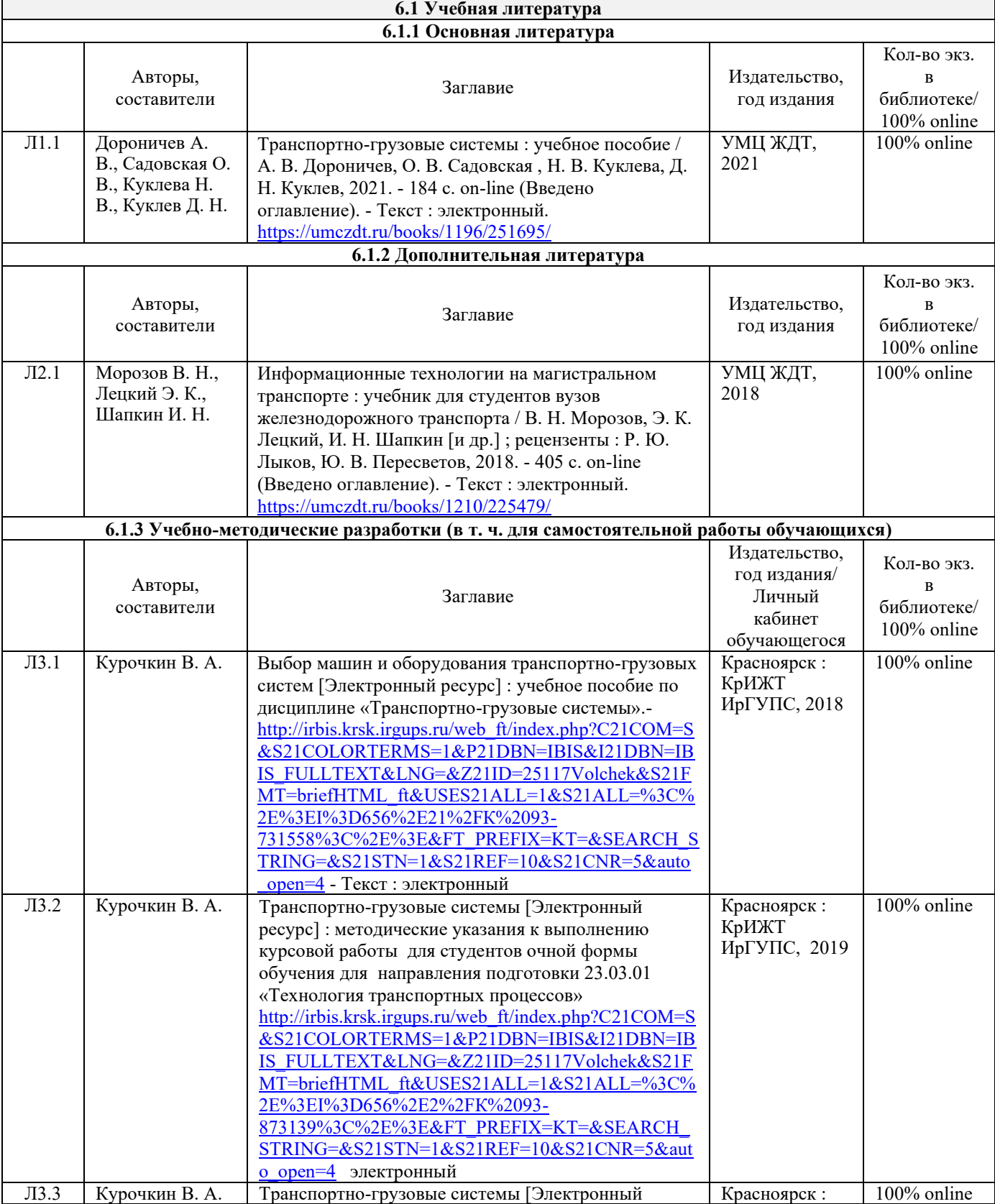

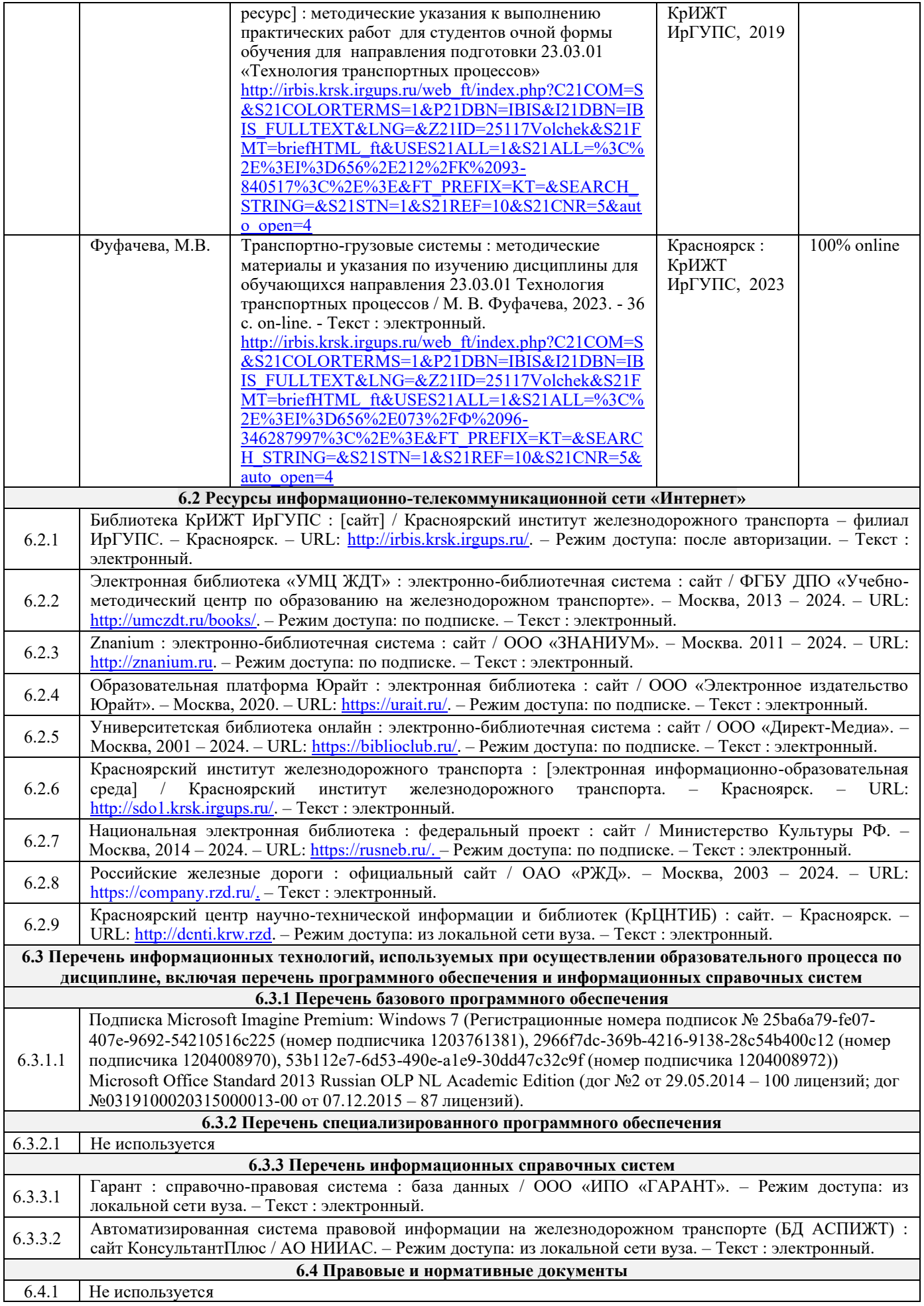

#### **7 ОПИСАНИЕ МАТЕРИАЛЬНО-ТЕХНИЧЕСКОЙ БАЗЫ, НЕОБХОДИМОЙ ДЛЯ ОСУЩЕСТВЛЕНИЯ ОБРАЗОВАТЕЛЬНОГО ПРОЦЕССА** <u>ПО ЛИСШИПЛИНЕ</u>

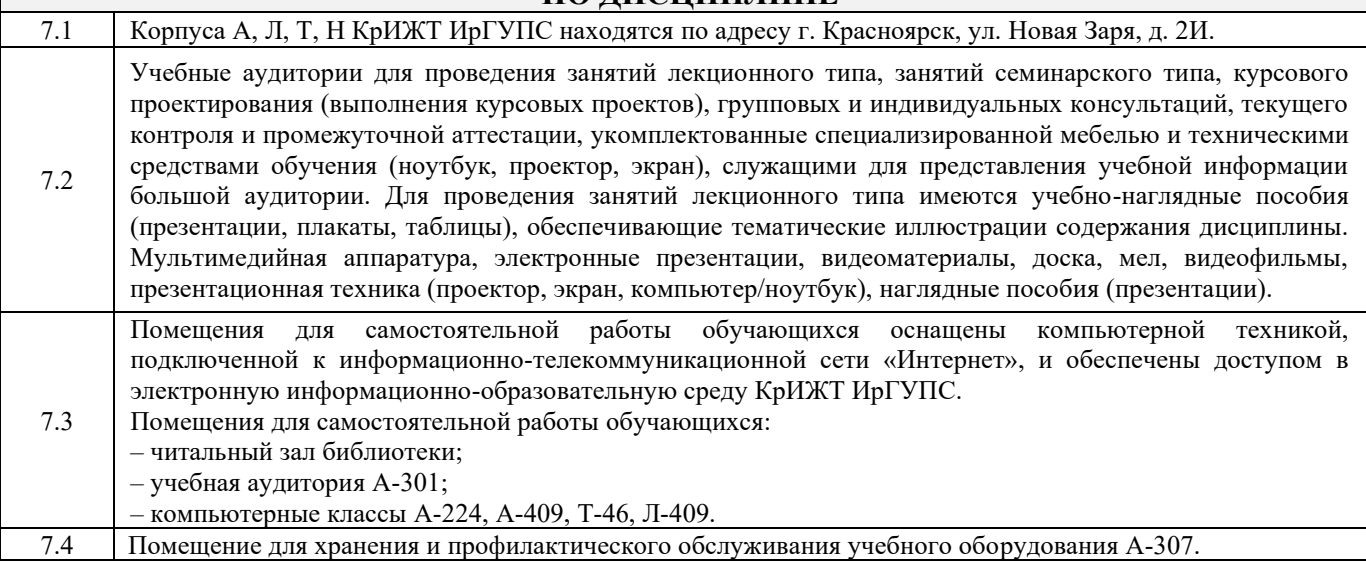

# **8 МЕТОДИЧЕСКИЕ УКАЗАНИЯ ДЛЯ ОБУЧАЮЩИХСЯ ПО ОСВОЕНИЮ ДИСЦИПЛИНЫ**

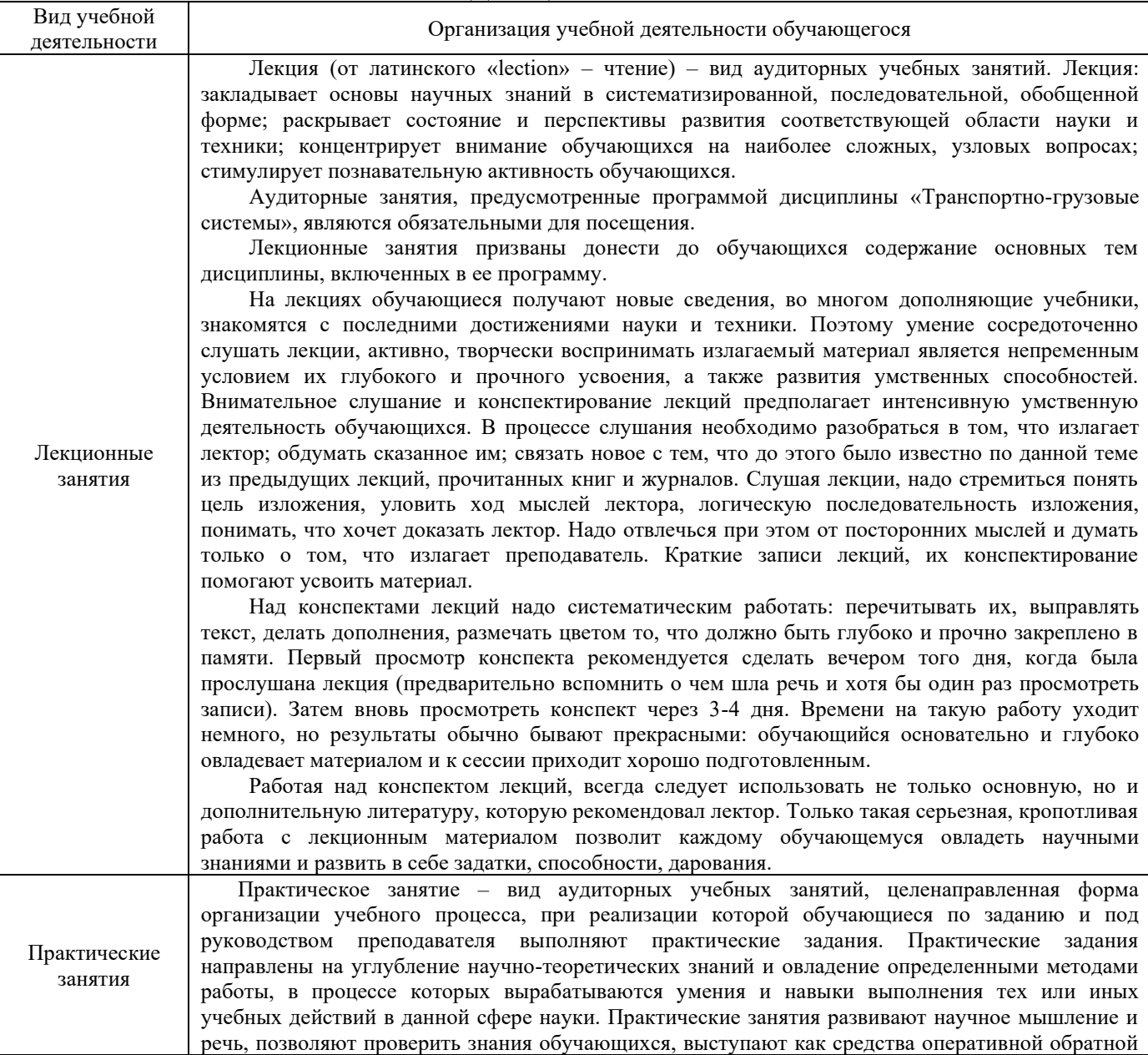

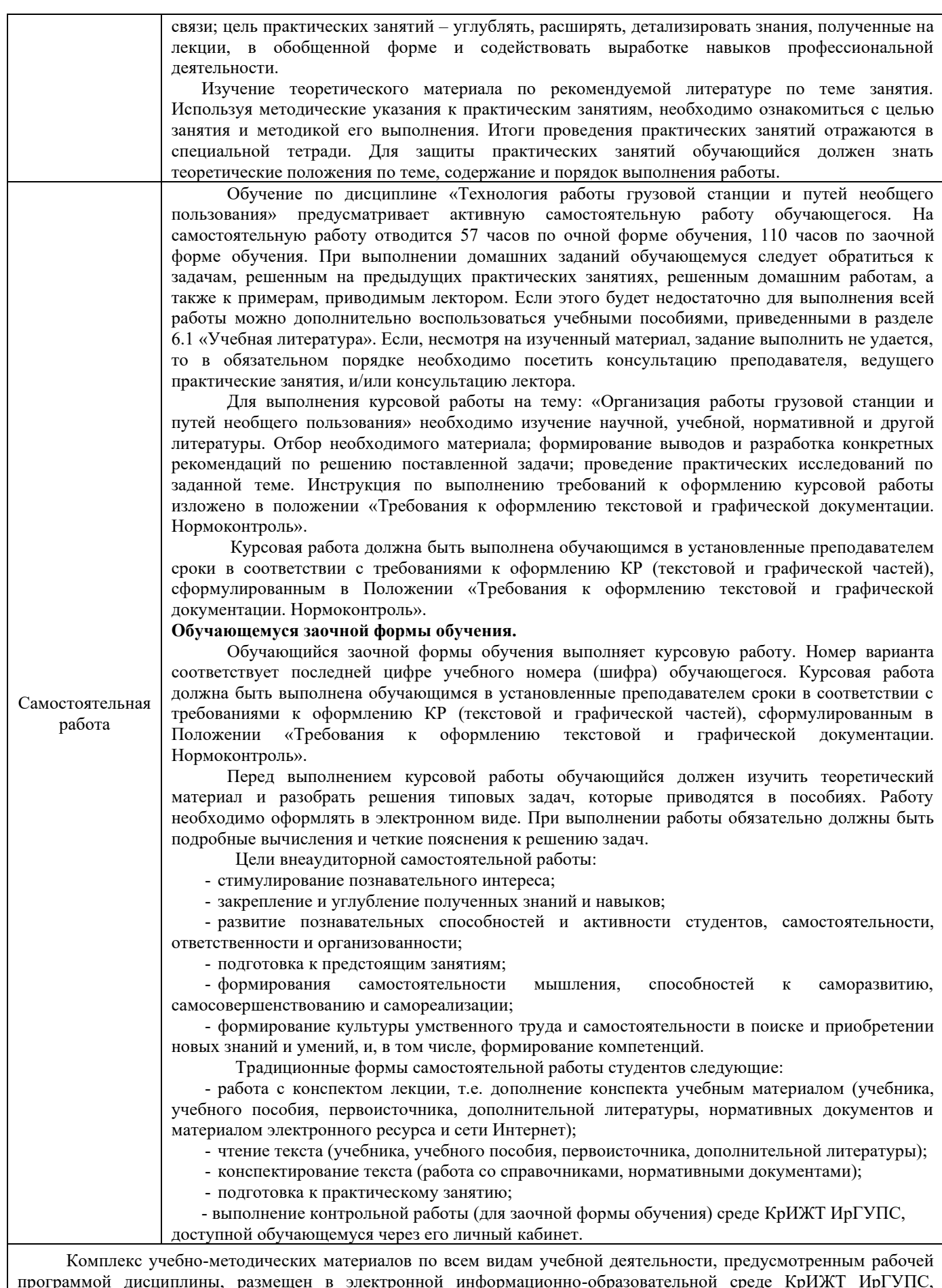

программой дисциплины, размещен в электронной информационно-образовательной среде КрИЖТ ИрГУПС, доступной обучающемуся через его личный кабинет и Электронную библиотеку (ЭБ КрИЖТ ИрГУПС) [http://irbis.krsk.irgups.ru](http://irbis.krsk.irgups.ru/)

**Приложение 1 к рабочей программе по дисциплине Б1.О.30 Транспортно-грузовые системы**

# **ФОНД ОЦЕНОЧНЫХ СРЕДСТВ для проведения текущего контроля успеваемости и промежуточной аттестации по дисциплине**

**Б1.О.30 Транспортно-грузовые системы**

### **1. Общие положения**

Фонд оценочных средств является составной частью нормативно-методического обеспечения системы оценки качества освоения обучающимися образовательной программы.

Фонды оценочных средств предназначены для использования обучающимися, преподавателями, администрацией Университета, а также сторонними образовательными организациями для оценивания качества освоения образовательной программы и уровня сформированности компетенций у обучающихся.

В соответствии с требованиями действующего законодательства в сфере образования, оценочные средства представляются в виде ФОС для проведения промежуточной аттестации обучающихся по дисциплине (модулю), практике. С учетом действующего в Университете Положения о формах, периодичности и порядке текущего контроля успеваемости и промежуточной аттестации обучающихся (высшее образование – бакалавриат, специалитет, магистратура), в состав ФОС для проведения промежуточной аттестации по дисциплине (модулю), практике включаются оценочные средства для проведения текущего контроля успеваемости обучающихся.

Задачами ФОС являются:

– оценка достижений обучающихся в процессе изучения дисциплины (модуля) или прохождения практики;

– обеспечение соответствия результатов обучения задачам будущей профессиональной деятельности через совершенствование традиционных и внедрение инновационных методов обучения в образовательный процесс;

– самоподготовка и самоконтроль обучающихся в процессе обучения.

Фонд оценочных средств сформирован на основе ключевых принципов оценивания: валидность, надежность, объективность, эффективность.

Для оценки уровня сформированности компетенций используется трехуровневая система:

– минимальный уровень освоения, обязательный для всех обучающихся по завершению освоения ОПОП; дает общее представление о виде деятельности, основных закономерностях функционирования объектов профессиональной деятельности, методов и алгоритмов решения практических задач;

– базовый уровень освоения, превышение минимальных характеристик сформированности компетенций; позволяет решать типовые задачи, принимать профессиональные и управленческие решения по известным алгоритмам, правилам и методикам;

– высокий уровень освоения, максимально возможная выраженность характеристик компетенций; предполагает готовность решать практические задачи повышенной сложности, нетиповые задачи, принимать профессиональные и управленческие решения в условиях неполной определенности, при недостаточном документальном, нормативном и методическом обеспечении.

# **2. Перечень компетенций с указанием этапов их формирования. Показатели оценивания компетенций, критерии оценки**

Дисциплина «Транспортно-грузовые системы» участвует в формировании компетенции:

ОПК-6 Способен участвовать в разработке технической документации с использованием стандартов, норм и правил, связанных с профессиональной деятельностью.

ПК-1.4 Способен к организации выполнения погрузочно-разгрузочных операций, проверки состояния и правильности размещения и крепления груза в вагоне согласно техническим условиям или не предусмотренным техническими условиями размещения и крепления груза чертежам и схемам.

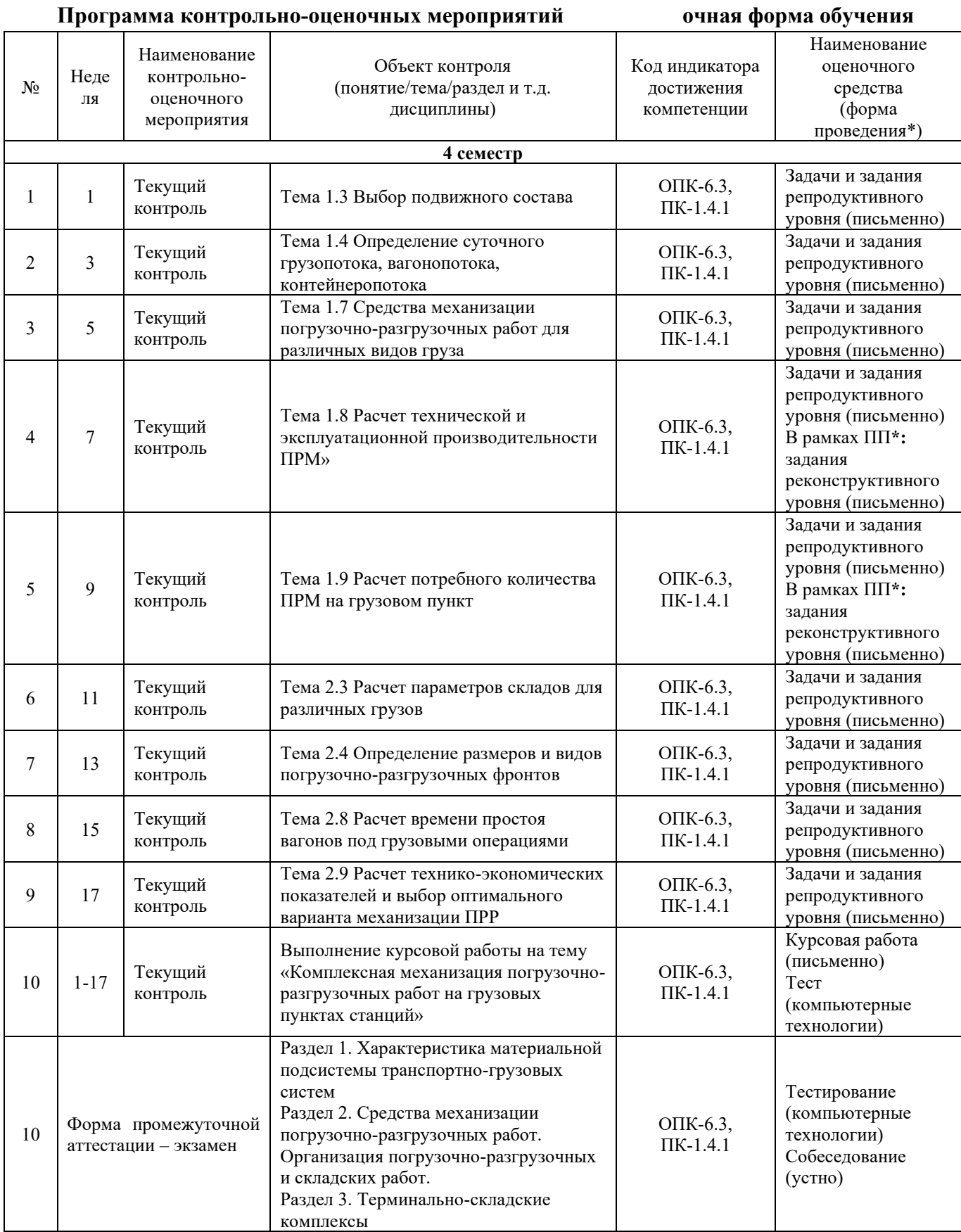

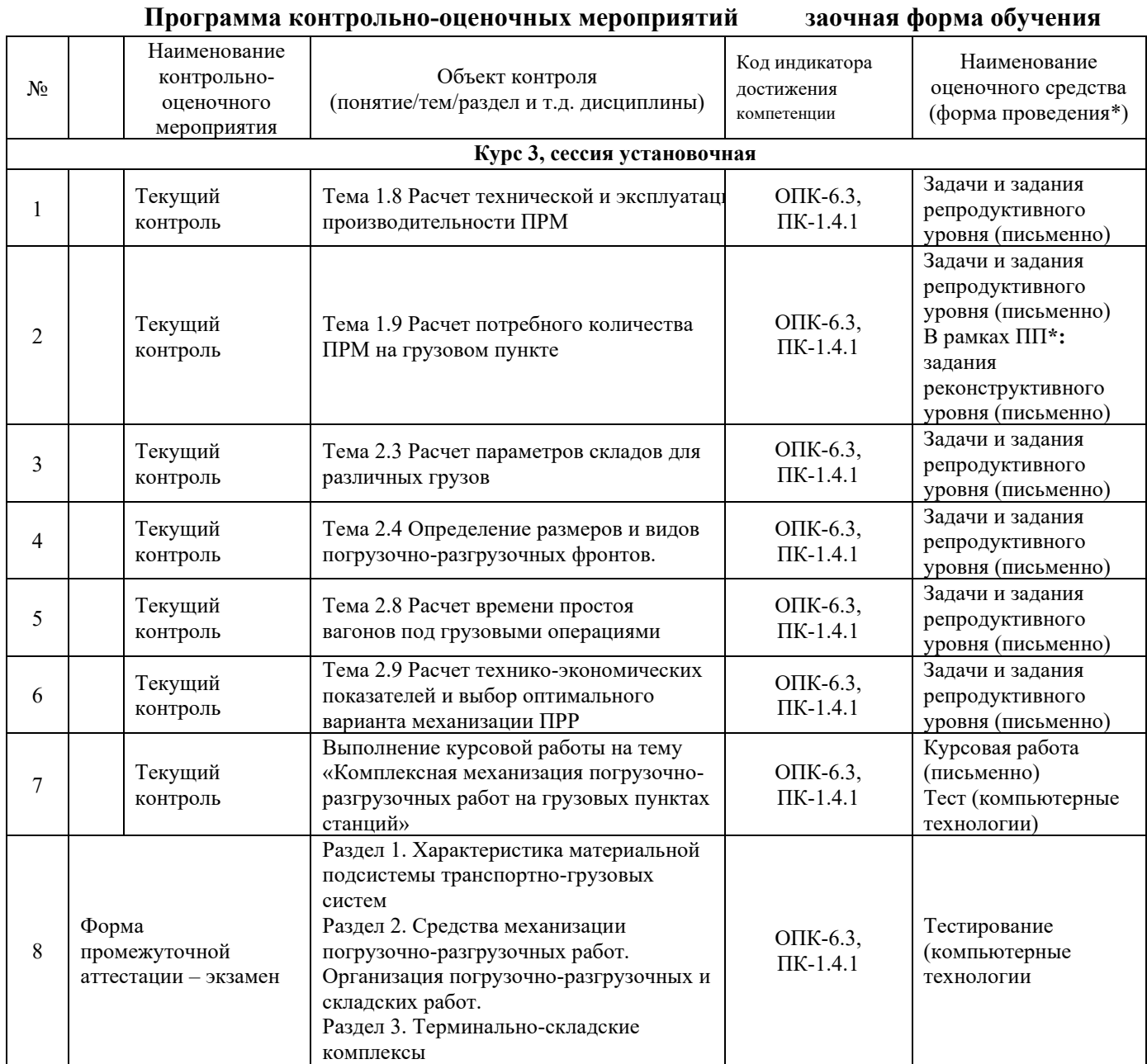

\*Форма проведения контрольно-оценочного мероприятия: устно, письменно, компьютерные технологии.

### **Описание показателей и критериев оценивания компетенций. Описание шкал оценивания**

Контроль качества освоения дисциплины включает в себя текущий контроль успеваемости и промежуточную аттестацию. Текущий контроль успеваемости и промежуточная аттестация обучающихся проводятся в целях установления соответствия достижений обучающихся поэтапным требованиям образовательной программы к результатам обучения и формирования компетенций.

Текущий контроль успеваемости – основной вид систематической проверки знаний, умений, навыков обучающихся. Задача текущего контроля – оперативное и регулярное управление учебной деятельностью обучающихся на основе обратной связи и корректировки. Результаты оценивания учитываются в виде средней оценки при проведении промежуточной аттестации.

Для оценивания результатов обучения используется четырехбалльная шкала: «отлично», «хорошо», «удовлетворительно», «неудовлетворительно».

Перечень оценочных средств, используемых для оценивания компетенций на различных этапах их формирования, а также краткая характеристика этих средств приведены в таблице.

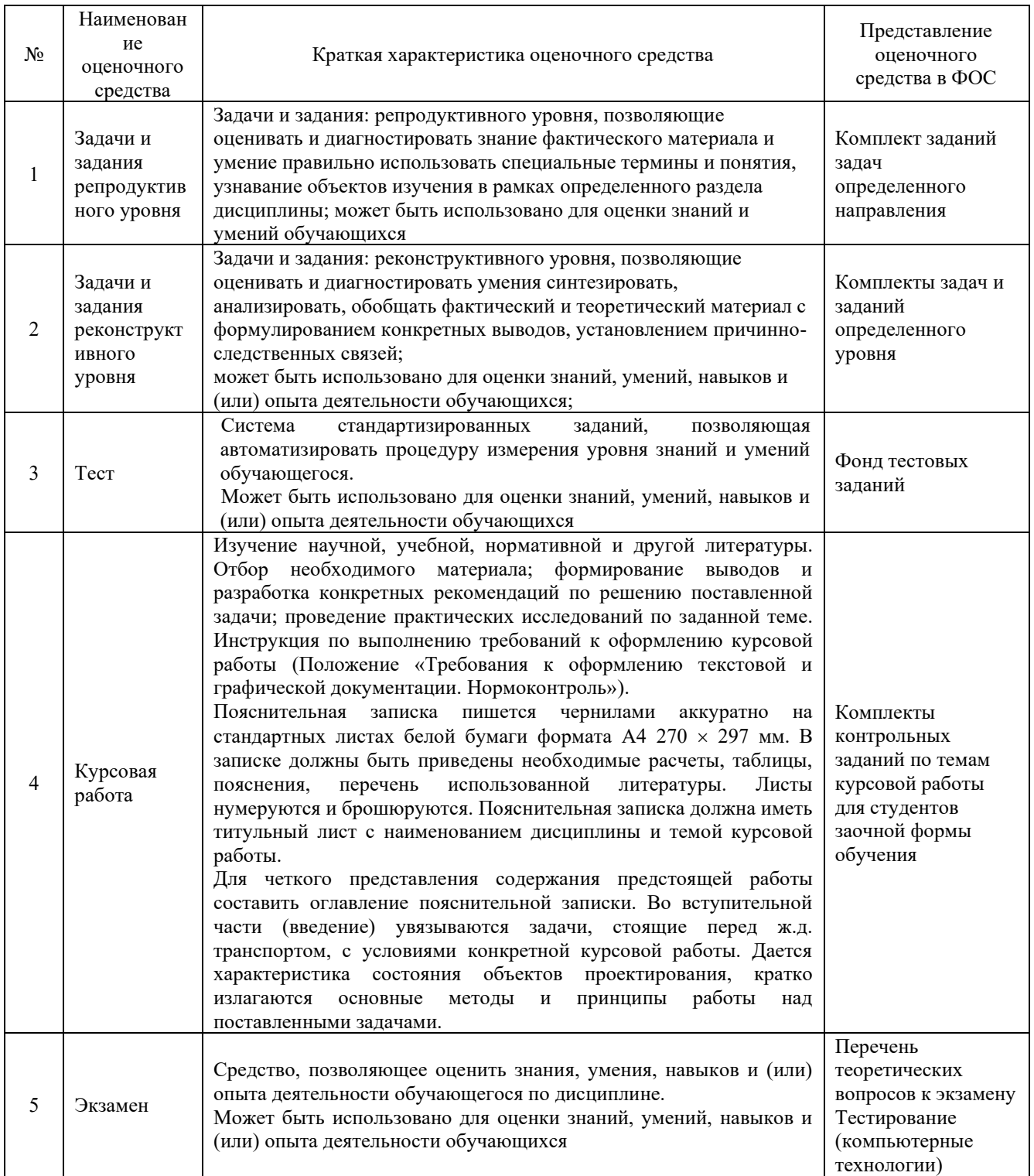

### **Критерии и шкалы оценивания компетенций в результате изучения дисциплины при проведении промежуточной аттестации.**

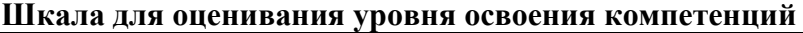

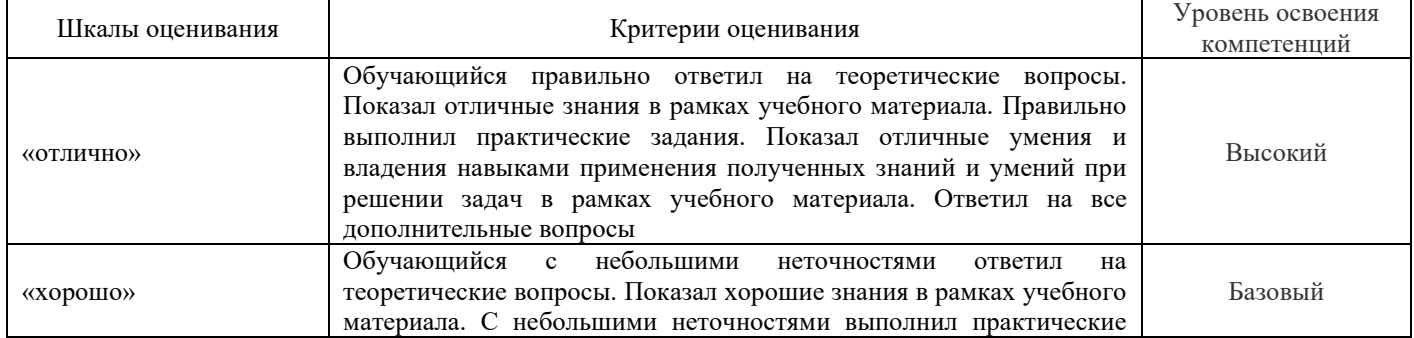

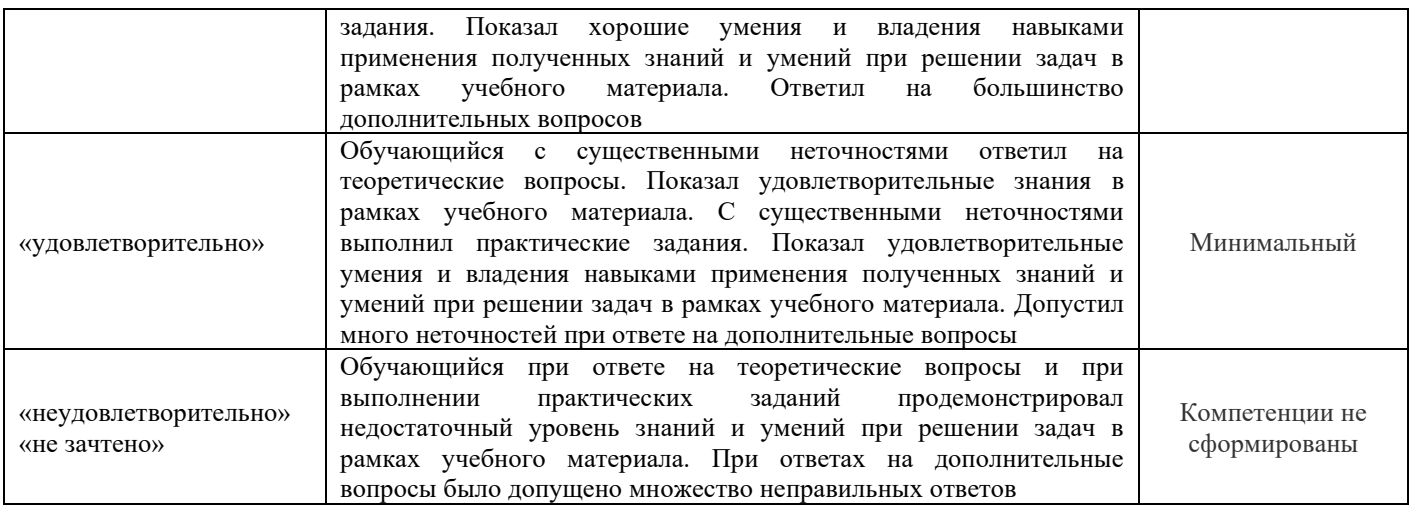

#### **Критерии и шкалы оценивания результатов обучения при проведении текущего контроля успеваемости**

## Задания реконструктивного уровня

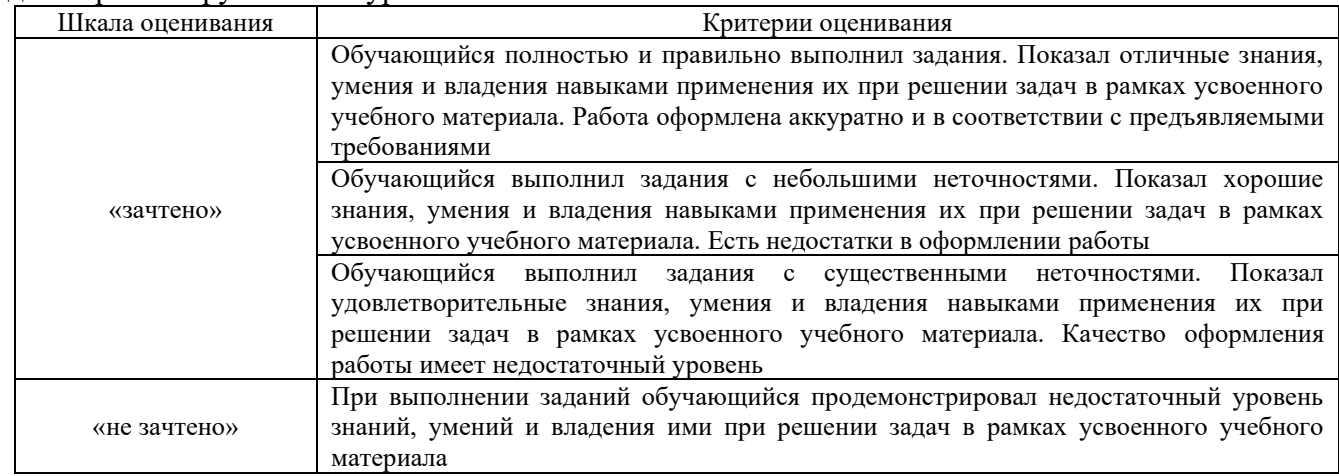

# Задачи и задания репродуктивного уровня

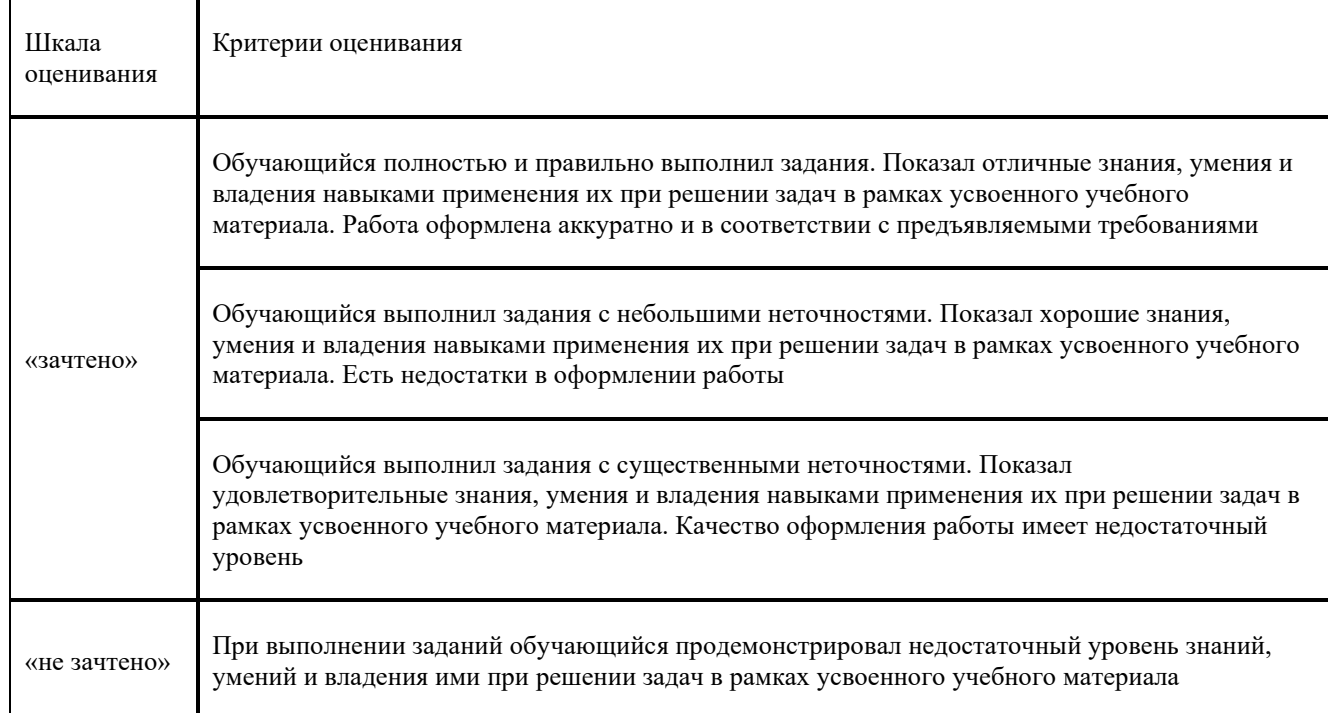

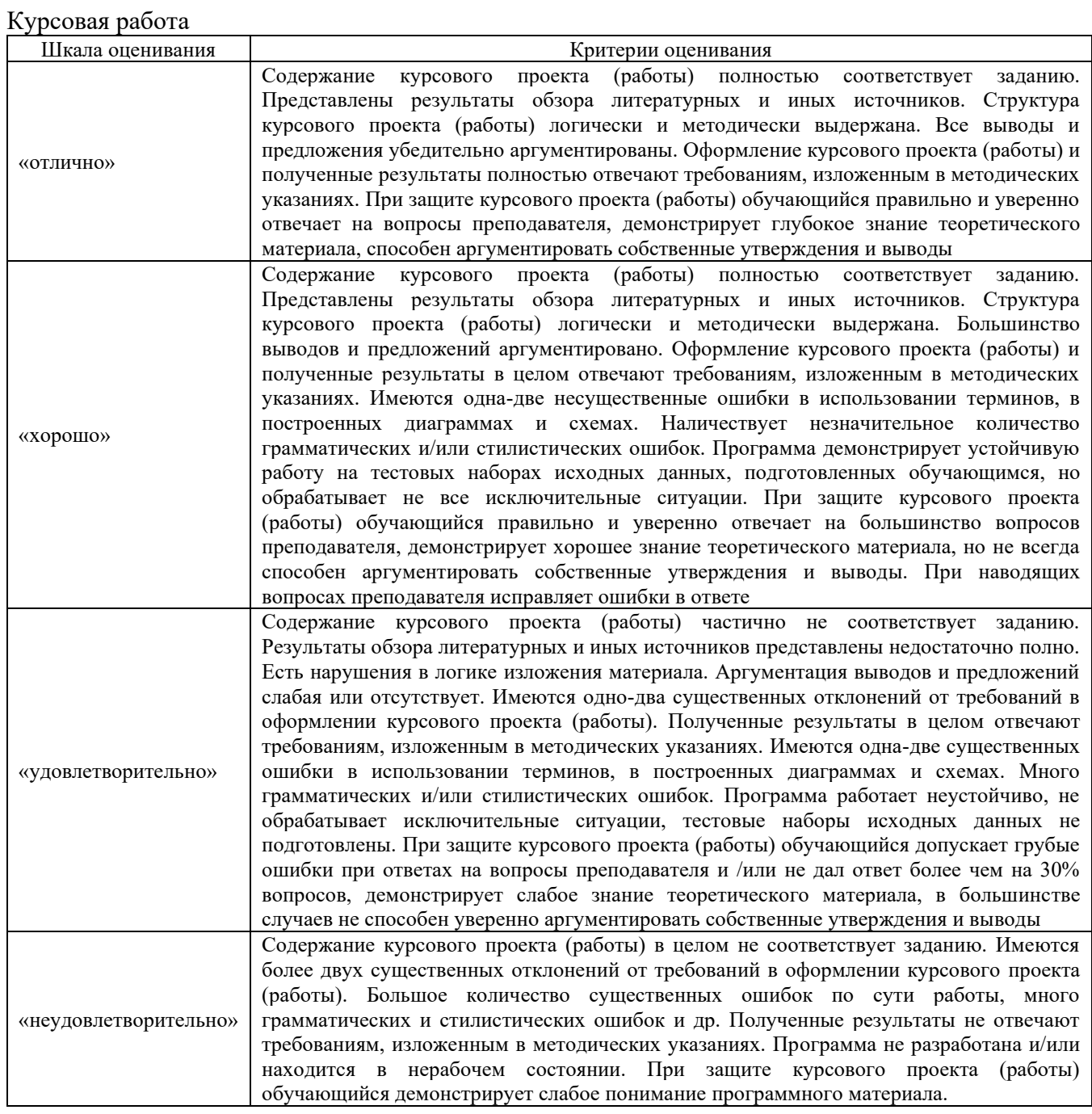

Тест

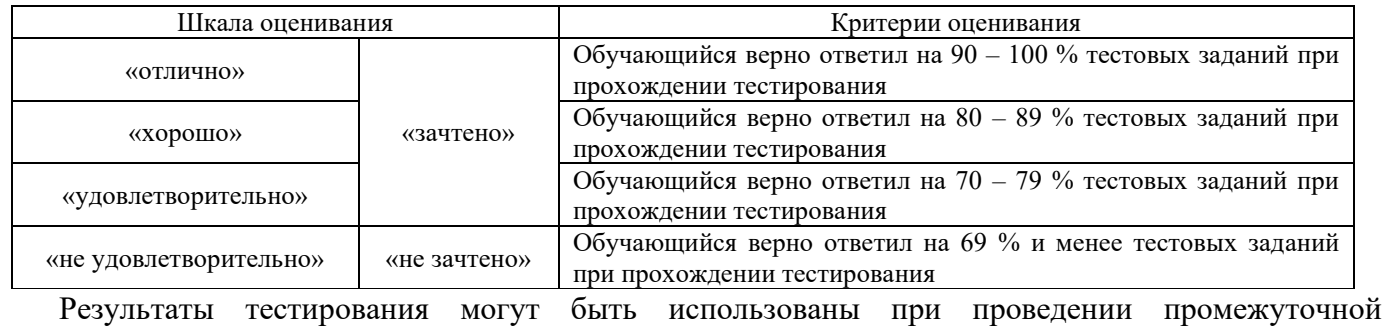

аттестации.

### **3. Типовые контрольные задания или иные материалы, необходимые для оценки знаний, умений, навыков и (или) опыта деятельности, характеризующих этапы формирования компетенций в процессе освоения образовательной программы**

#### **3.1. Перечень теоретических вопросов к экзамену**

1.Структура и функции транспортно-грузовых логистических систем.

2. Технические средства транспортно-грузовых систем, технико-эксплуатационные требования к ним.

- 3. Подъемно-транспортные машины, их назначения и классификация.
- 4. Грузоподъемные машины.
- 5. Грузозахватные приспособления. Выбор характеристик грузозахватных приспособлений.
- 6. Механизмы подъема груза.
- 7. Механизмы передвижения. Механизмы поворота.
- 8. Механизмы изменения вылета.
- 9. Устойчивость передвижения кранов.
- 10. Методика выбора стреловых кранов.
- 11. Погрузочно-разгрузочные машины и механизмы.
- 12. Автоматическое управление подъемно-транспортными машинами и установками.
- 13. Назначение и классификация складов.
- 14. Информационные технологии в транспортно-грузовых системах.
- 15. Основы проектирования складских комплексов, баз и складов.
- 16. Определение параметров склада для тарно-штучных грузов.
- 17. Определение параметров склада для тяжеловесных грузов.
- 18. Определение параметров склада для лесных грузов.
- 19. Определение параметров склада для навалочных грузов.
- 20. Определение параметров склада для наливных грузов.
- 21. Определение грузопотока, грузооборота, грузопереработки.

22. Технико-экономические и эксплуатационные показатели комплексной механизации и автоматизации погрузочно-разгрузочных, транспортных и складских операций.

23. Сравнение Выбор вариантов комплексной механизации и автоматизации

погрузочно-разгрузочных, транспортных и складских операций.

- 24. Транспортно-грузовые комплексы для переработки тарно-штучных и штучных грузов.
- 25. Транспортно-грузовые комплексы для переработки контейнеров.
- 26. Эффективность контейнерных перевозок.
- 27. Транспортно-грузовые комплексы для переработки навалочных и сыпучих грузов.
- 28. Транспортно-грузовые комплексы для переработки химических грузов.
- 29.Транспортно-грузовые комплексы для переработки зерновых грузов, овощей и фруктов.
- 30.Транспортно-грузовые комплексы для переработки лесных грузов.
- 31.Транспортно-грузовые комплексы для переработки наливных грузов.
- 32.Транспортно-грузовые комплексы в пунктах перевалки.

33.Особенности транспортно-грузовых комплексов для переработки таможенных грузов.

34.Организация технической эксплуатации и надзора за подъемно транспортными машинами.

35.Основы планово-предупредительной системы технических обслуживаний и ремонтов подъемно-транспортных машин.

36. Технология и механизация работ в пунктах переработки

- 37. Устройство и принцип работы ЭП
- 38. Устройство и принцип работы АП.
- 39. Устройство принцип работы тракторного погрузчика.
- 40. Устройство принцип работы козлового крана
- 41. Устройство, принцип работы конвейеров
- 42. Устройство, принцип работы элеваторов и МВС
- 43. Устройство и принцип работы роторного вагоноопрокидывателя

#### **3.2 Типовые контрольные задания реконструктивного уровня**

Задания выложены в электронной информационно-образовательной среде КрИЖТ ИрГУПС, доступной обучающемуся через его личный кабинет.

Ниже приведены образцы типовых вариантов заданий реконструктивного уровня, предусмотренных рабочей программой.

Пример типового задания

Исходные данные:

Объем грузопотоков:

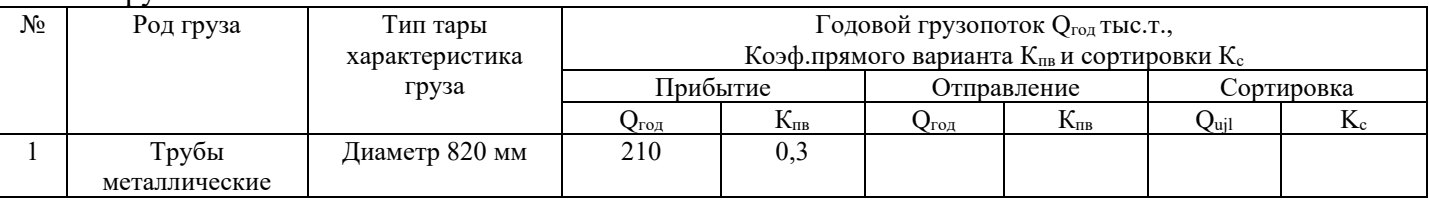

### Требуется :

1. Выбрать наиболее производительные и экономичные схемы комплексной механизации погрузочно-разгрузочных работ для заданного груза.

- 1.1. Дать транспортную характеристику груза.
- 1.2. Выбрать подвижной состав, рассчитать загрузку вагона.
- 1.3. Рассчитать суточные грузопотоки, вагонопотоки и контейнеропотоки.
- 1.4. Выбрать грузозахватные приспособления и вычертить их схемы.
- 1.5. Выбрать марку погрузочно-разгрузочной машины
- 1.6. Выбрать тип склада и рассчитать его линейные размеры.
- 1.7. Рассчитать производительность машин
- 1.8. Рассчитать потребное количество погрузочно-разгрузочных машин.
- 1.9. Определить время простоя вагонов под грузовыми операциями
- 1.10.Определить длину погрузочно- разгрузочных фронтов

2. Из двух вариантов механизированной переработки груза выбрать вариант с лучшими технико-экономическими показателями

1- вариант Мостовой кран, пролет 16 м

2- вариант Стреловой , длина стрелы 15,5 м

2.1 Выполнить необходимые расчеты для обоих вариантов (п.п.1.1-1.10)

2.2 Рассчитать технико-экономические показатели механизации погрузочно-разгрузочных по двум вариантам и выбрать лучший

### **Образец типового итогового теста по дисциплине за весь период ее освоения**

Описание требований к тесту:

– тест состоит из 10 тестовых заданий А, В, С, Д-типов;

– для успешного прохождения теста необходимо дать 60 % правильных ответов от общего числа;

– на выполнение отводится 25 минут.

Образец типового теста содержит задания для оценки знаний, для оценки умений, для оценки навыков и (или) опыта деятельности.

Перечень компетенций (части компетенции, элементов компетенции), проверяемых оценочным средством: ОПК-6.3, ПК-1.4.1.

#### **Выберите правильный ответ**

1.Что относится к механизированным процессам

2.Что относится к комплексно-механизированным процессам

3.Что относится к автоматизированным процессам:

4.Как по режиму работы подразделяют погрузочно-разгрузочные машины

5.Что такое производительность машины

6.Что такое теоретическая производительность машины

7.Что такое техническая производительность машины

8.Что такое эксплуатационная производительность машины

9.Что такое себестоимость единицы продукции

10. Что входит в состав эксплуатационных расходов

11. Что входит в состав капиталовложений

12. Что входит в состав приведенных затрат

13. Перечислите типы конвейеров:

14. Под каким углом к горизонту ленточные конвейеры с гладкой лентой позволяют транспортировать сыпучие грузы

#### **Установите соответствие:**

15. Производительность ленточного конвейера при переработке сыпучих грузов определяется по формуле *Пэ=3600\*F\*v ,* м 3 /час. Что означает символ *F* в формуле

16. Производительность ленточного конвейера при переработке штучных грузов определяется по формуле *Пэ=3600\*F\*v ,* т/час. Что означает символ *F* в формуле

#### **Дополните**

17. Что такое ковшовые элеваторы

18. В каких из ответов правильно и полно перечислены типы кранов:

- 19. К какому типу относятся козловые краны
- 20. Что называется вылетом стрелы крана

21. Какая зависимость называется грузовой характеристикой крана

22. У каких кранов грузоподъемность не изменяется от вылета стрелы

- 23. Какие типы механизмов имеет козловой кран
- 24. Какие типы механизмов имеет стреловой кран

25. Какой железнодорожный подвижной состав может использоваться для перевозки тарноштучных грузов

26. Для тарно-штучных грузов могут использоваться следующие грузозахватные устройства:

27. Для погрузки-разгрузки тарно-штучных грузов могут использоваться следующие виды машин:

28. Для тарно-штучных грузов могут использоваться следующие типы поддонов:

29. Тарно-штучные грузы могут храниться в складах следующих типов:

30. Длина элементарной площадки тарно-штучных грузов в крытом складе принимается равной:

31. Ширина элементарной площадки тарно-штучных грузов в крытом складе с внутренним расположением путей равна:

32. Вместимость элементарной площадки тарно-штучных грузов определяется как:

33. Длина крытого склада тарно-штучных гузов не должна превышать:

34. Противопожарные стенки в крытых складах тарно-штучных грузов устраиваются через

каждые:

35. К тяжеловесным грузам относятся грузы:

36. Международной организацией по стандартизации (ИСО) контейнеры по назначению делятся на следующие типы:

37. По массе брутто контейнеры подразделяются на :

38. По материалу изготовления грузовые контейнеры подразделяют на :

39. По конструкции контейнеры могут быть:

40. Для перевозки средне-и крупнотоннажных конвейеров может использоваться следующий железнодорожный подвижной состав:

41. Для контейнеров могут использоваться следующие грузозахватные устройства:

42. Для погрузки-разгрузки контейнеров могут использоваться следующие виды машин:

43. Захватные наугольники – фитинги, устанавливаются на углах контейнеров следующих типов:

44. Рымы, для захвата,устанавливаются на контейнерах следующих типов:

45. К крупнотоннажным относятся контейнеры массой брутто:

46. К среднетоннажным относятся контейнеры массой брутто:

47. Контейнеры могут храниться в складах следующих типов:

48. Контейнеро-место предназначено для хранения одного контейнера массой брутто:

49. Сектором контейнеро-мест называется:

50. На контейнерной площадке предусматривают противопожарные разрывы через каждые:

51. Перегрузкой по прямому варианту называется работа по схеме:

52. Расстояние между поворотной частью стрелового или башенного крана в любом его положении и габаритами приближения строений или штабелями грузов, подвижным составом и т.п., не должно быть менее:

53. Расстояние между габаритом ходовой тележки козлового крана и габаритами приближения строений или штабелями грузов, подвижным составом и т.п., не должно быть менее:

54. Вместимость склада зависит от :

55. К длинномерным грузам относятся грузы длина которых превышает:

56. Требуют ли навалочные грузы упаковки при хранении и транспортировании:

57. Угол естественного откоса сыпучих грузов характеризует:

58. Объемная масса навалочного груза характеризует :

59. При выборе типа склада, подвижного состава, погрузочно-разгрузочных машин, необходимо учитывать следующие характеристики сыпучих грузов:

60. Уголь, торф, сланцы, гравий, песок могут перевозиться :

Критерии оценки:

оценка «зачтено» выставляется обучающемуся, если он показывает хорошие знания теоретического материала;

оценка «не зачтено» выставляется обучающемуся, если он показывает плохие знания теоретического материала.

#### **3.6 Типовые контрольные задания для тестирования**

Фонд тестовых заданий по дисциплине содержит тестовые задания, распределенные по разделам и темам, с указанием их количества и типа.

Компьютерное тестирование обучающихся по темам используется при проведении текущего контроля знаний обучающихся и(или) промежуточной аттестации. Результаты тестирования при текущем контроле могут быть использованы при проведении промежуточной аттестации в виде зачета.

Тесты формируются из фонда тестовых заданий по дисциплине.

**Тест** (педагогический тест) – это система заданий – тестовых заданий возрастающей

трудности, специфической формы, позволяющая эффективно измерить уровень знаний, умений, навыков и (или) опыта деятельности обучающихся.

**Тестовое задание (ТЗ)** – варьирующаяся по элементам содержания и по трудности единица контрольного материала, минимальная составляющая единица сложного (составного) педагогического теста, по которой испытуемый в ходе выполнения теста совершает отдельное действие.

**Фонд тестовых заданий (ФТЗ) по дисциплине** – это совокупность систематизированных диагностических заданий – тестовых заданий (ТЗ), разработанных по всем тематическим разделам (дидактическим единицам) дисциплины (прошедших апробацию, экспертизу, регистрацию и имеющих известные характеристики) специфической формы, позволяющей автоматизировать процедуру контроля.

#### **Типы тестовых заданий:**

ЗТЗ – тестовое задание закрытой формы (ТЗ с выбором одного или нескольких правильных ответов);

ОТЗ – тестовое задание открытой формы (с конструируемым ответом: ТЗ с кратким регламентируемым ответом (ТЗ дополнения); ТЗ свободного изложения (с развернутым ответом в произвольной форме)).

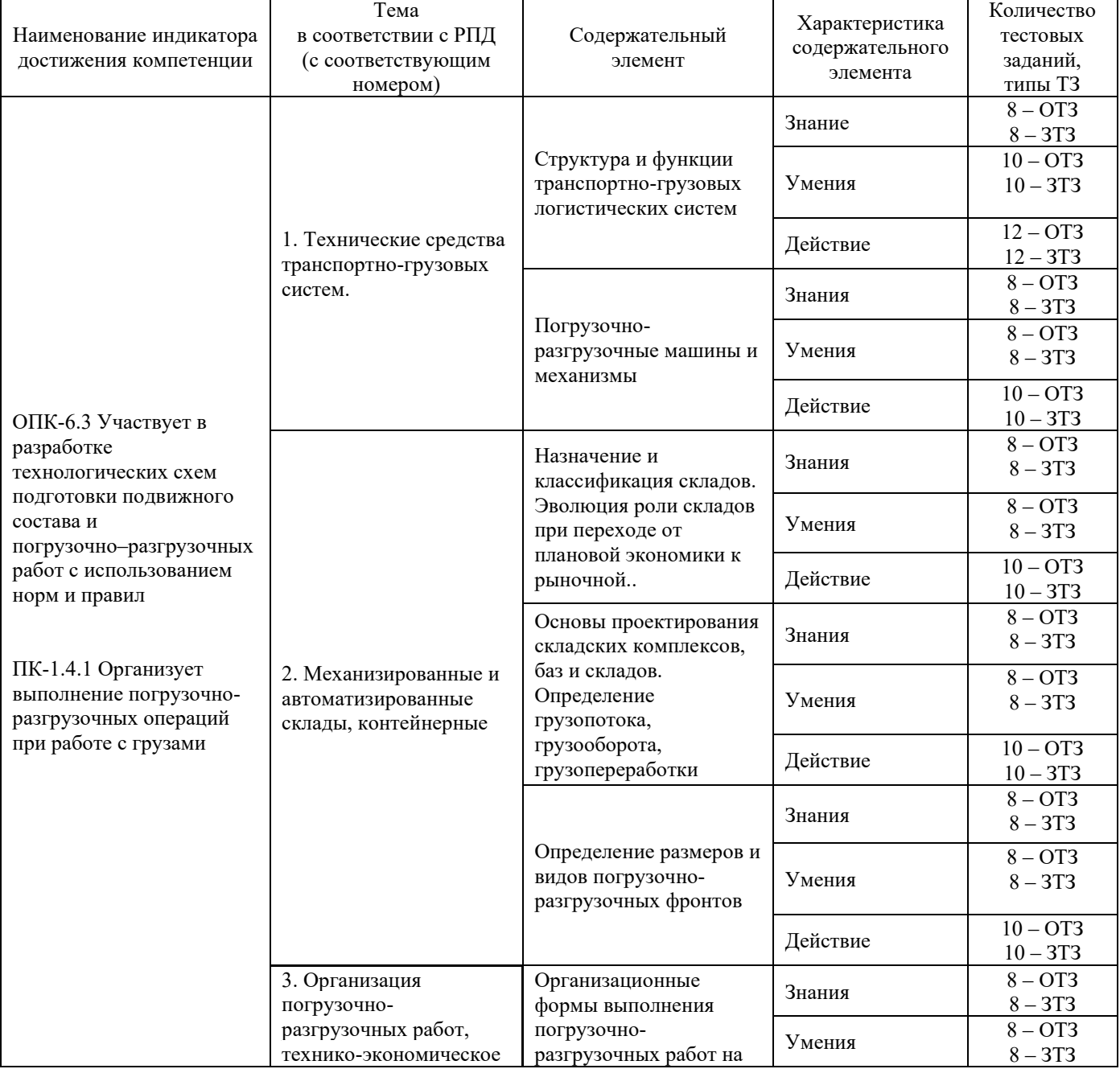

Структура фонда тестовых заданий по дисциплине «Транспортно-грузовые системы»

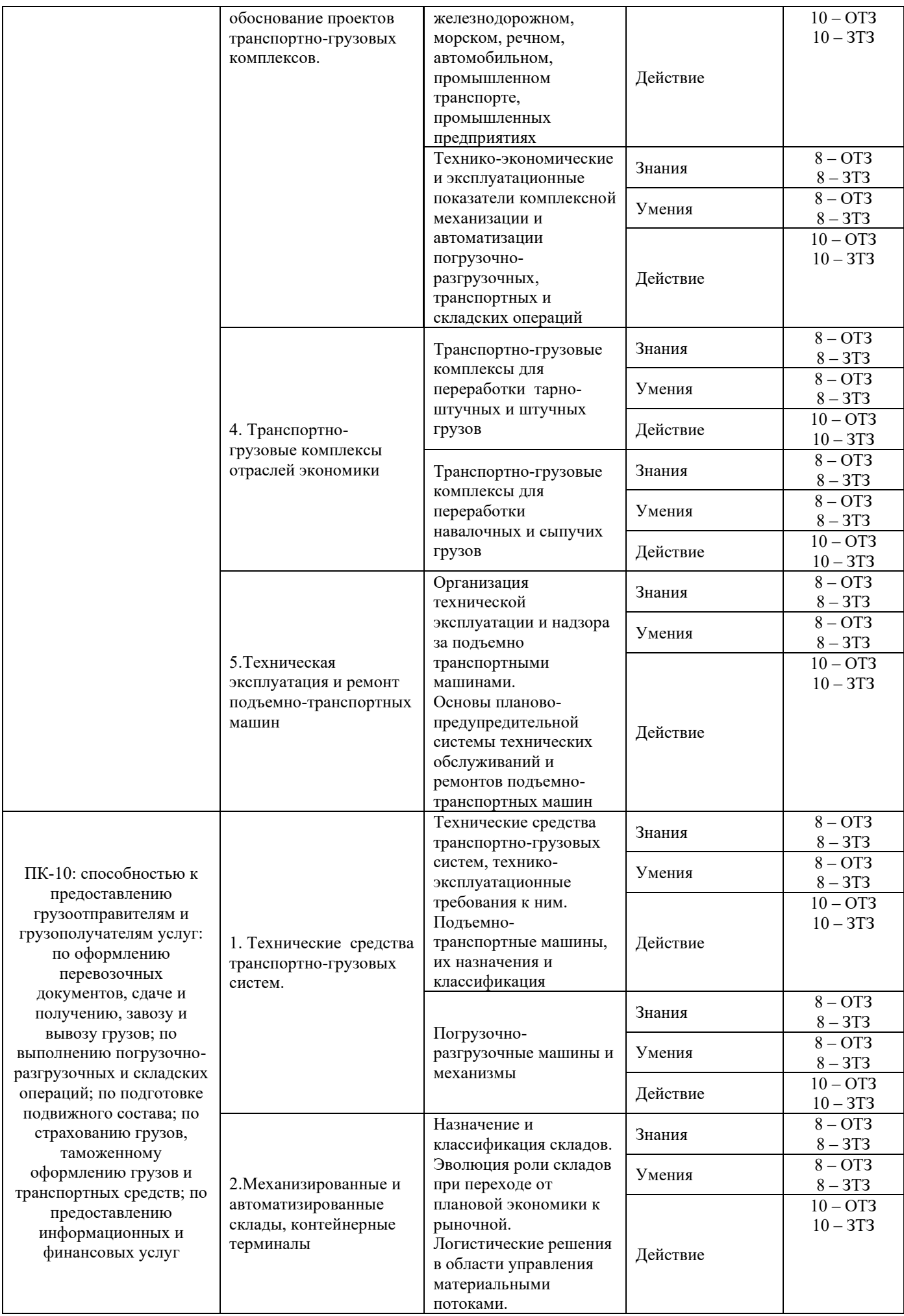

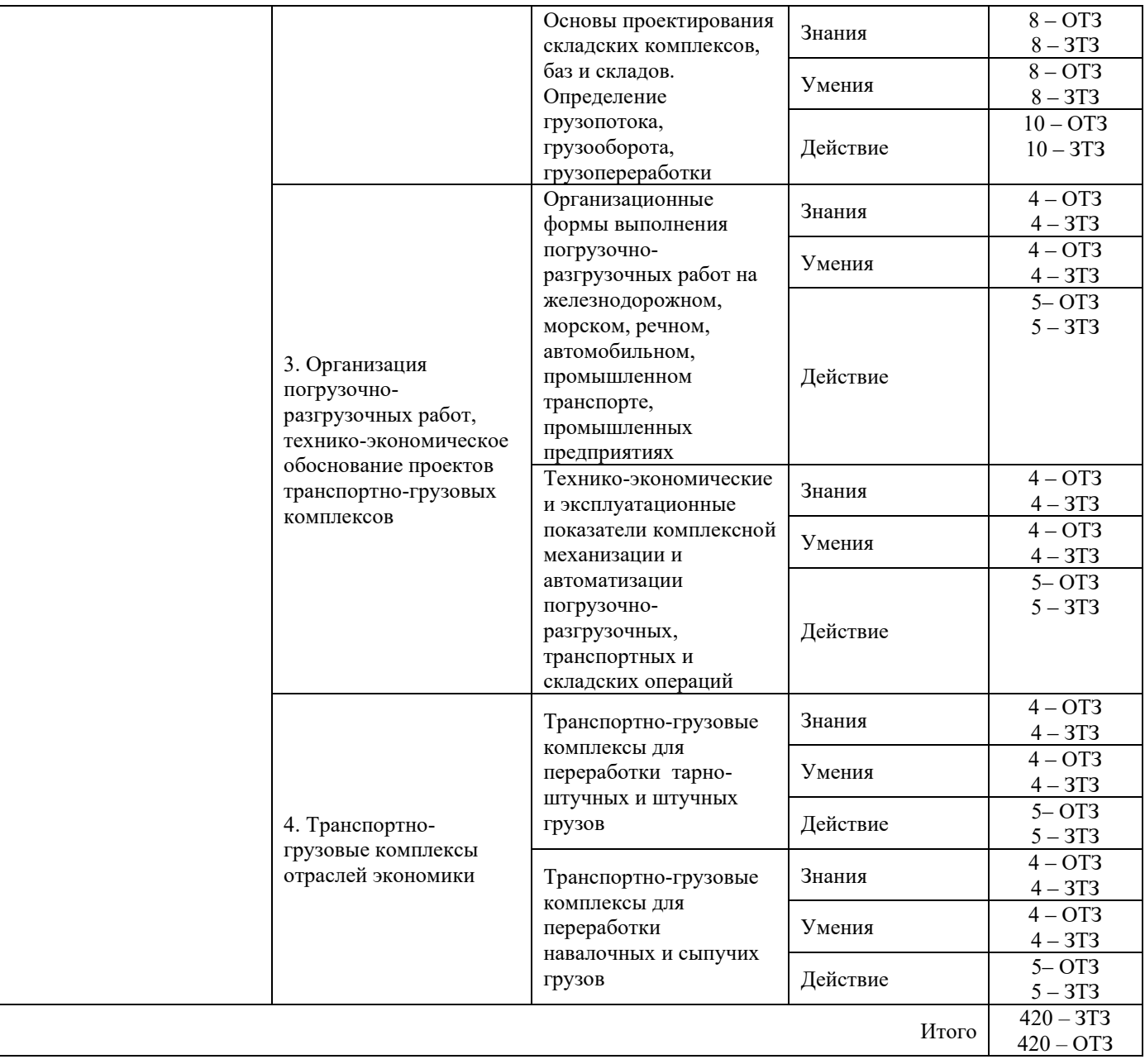

Полный комплект ФТЗ хранится в электронной информационно-образовательной среде КрИЖТ ИрГУПС и обучающийся имеет возможность ознакомиться с демонстрационным вариантом ФТЗ.

Ниже приведен образец типового варианта итогового теста, предусмотренного рабочей программой дисциплины.

#### Образец типового варианта итогового теста,

предусмотренного рабочей программой дисциплины

*1.Что относится к механизированным процессам*

а) процессы в которых все операции механизированы

б) процессы в которых основные операции выполняются машинами и оборудованием, а вспомогательные вручную;

в) процессы в которых машины и устройства действуют автоматически без участия человека в управлении;

г) процессы в которых вспомогательные операции выполняются машинами и оборудованием, а основные вручную;

*2. Что относится к комплексно-механизированным процессам:*

а) процессы в которых все операции механизированные

б) процессы в которых основные операции выполняются машинами и оборудованием, а вспомогательные вручную;

в) процессы в которых машины и устройства действуют автоматически без участия человека в управлении;

г) процессы в которых вспомогательные операции выполняются машинами и оборудованием, а основные вручную;

*3. Что относится к автоматизированным процессам:*

а) процессы в которых все операции механизированные

б) процессы в которых основные операции выполняются машинами и оборудованием, а вспомогательные вручную;

в) процессы в которых машины и устройства действуют автоматически без участия человека в управлении;

г) процессы в которых вспомогательные операции выполняются машинами и оборудованием, а основные вручную.

*4. Маршруты, сформированные из вагонов, предъявленных разными грузоотправителями на местах общего или необщего пользования, примыкающих к одной железнодорожной станции, одним грузоотправителем (владельцем ЖДПНП) или разными грузоотправителями (владельцами ЖДПНП) на нескольких железнодорожных станциях участка или железнодорожного узла, называются* 

*\_\_\_\_\_\_\_ маршрутами* 

 $\bullet$  OTBeT

*5. Маршруты, сформированные на путях общего пользования железнодорожной станции средствами перевозчика из вагонов, предъявленных одним грузоотправителем, при отсутствии с ним договора на формирование маршрута, называются \_\_\_\_\_\_ маршрутами*

• Ответ

*6. Объект (в том числе изделия, предметы, полезные ископаемые, материалы, сырье, отходы производства и потребления), принятый в установленном порядке для перевозки в грузовых вагонах, контейнерах - это ...*

• Ответ

*7. Основная часть отправительского маршрута установленной массы, которая следует без переформирования до железнодорожной станции назначения в случае изменения массы поезда в пути следования - это ...*

• Ответ

*8. Пункт выгрузки груза из подвижного состава и выдачи его грузополучателю (взаимодействие железной дороги с грузополучателем) - это...*

 $\bullet$  OTRet

*9. Система доставки грузов несколькими видами транспорта по единому перевозочному документу с их перегрузкой в пунктах перевалки с одного вида транспорта на другой без участия грузовладельца – это \_\_\_\_\_\_ сообщение.*

• Ответ

*10. Совокупность взаимосвязанных технологических операций, выполняемых с грузами, пассажирами, вагонами при подготовке, осуществлении и завершении перевозки - это ...*

• Ответ

*11. Физическое или юридическое лицо, уполномоченное на получение груза, багажа, грузобагажа - это ...*

• Ответ

*12. Основная часть отправительского маршрута установленного веса, которая следует без переформирования до железнодорожной станции назначения в случае изменения веса поезда в пути следования называется ядром*

- Верно
- Неверно

# **4 Методические материалы, определяющие процедуру оценивания знаний, умений, навыков и (или) опыта деятельности, характеризующих этапы формирования компетенций**

В таблице приведены описания процедур проведения контрольно-оценочных мероприятий и процедур оценивания результатов обучения с помощью оценочных средств в соответствии с рабочей программой дисциплины.

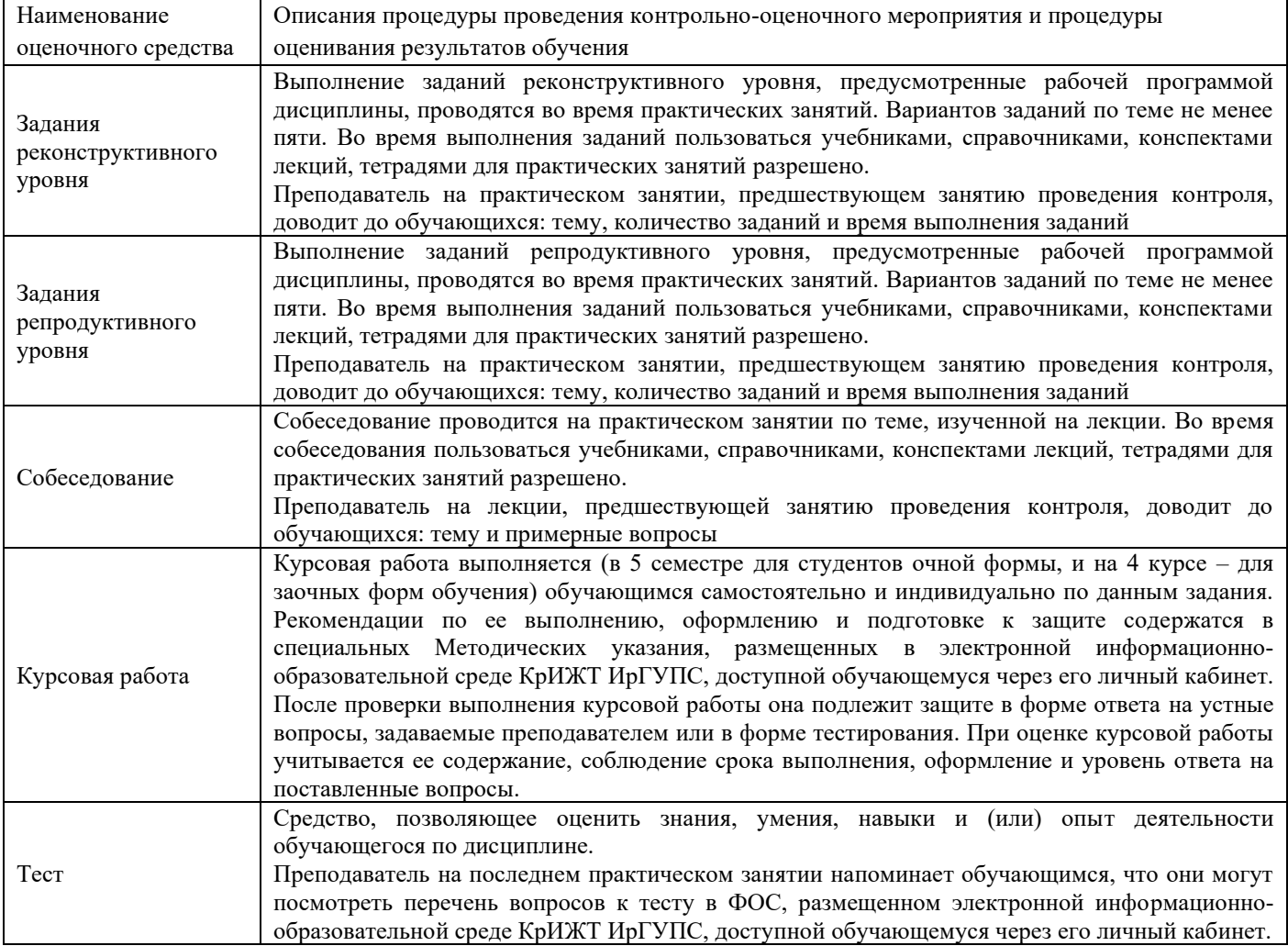

Для организации и проведения промежуточной аттестации (в форме экзамена) составляются типовые контрольные задания или иные материалы, необходимые для оценки знаний, умений, навыков и (или) опыта деятельности, характеризующих этапы формирования компетенций в процессе освоения образовательной программы:

– перечень теоретических вопросов к экзамену для оценки знаний;

– перечень типовых простых практических заданий к зачету/экзамену для оценки умений;

– перечень типовых практических заданий к экзамену для оценки навыков и (или) опыта деятельности.

Перечень теоретических вопросов и перечни типовых практических заданий разного уровня сложности к экзамену обучающиеся получают в начале семестра через электронную информационно-образовательную среду КрИЖТ ИрГУПС (личный кабинет обучающегося).

Если оценка уровня сформированности компетенций обучающегося не соответствует критериям получения зачета без дополнительного аттестационного испытания, то промежуточная аттестация в форме зачета проводится в форме собеседования по перечню теоретических вопросов и типовых практических задач (не более двух теоретических и двух практических).

Промежуточная аттестация в форме зачета с проведением аттестационного испытания в форме собеседования проходит на последнем занятии по дисциплине.

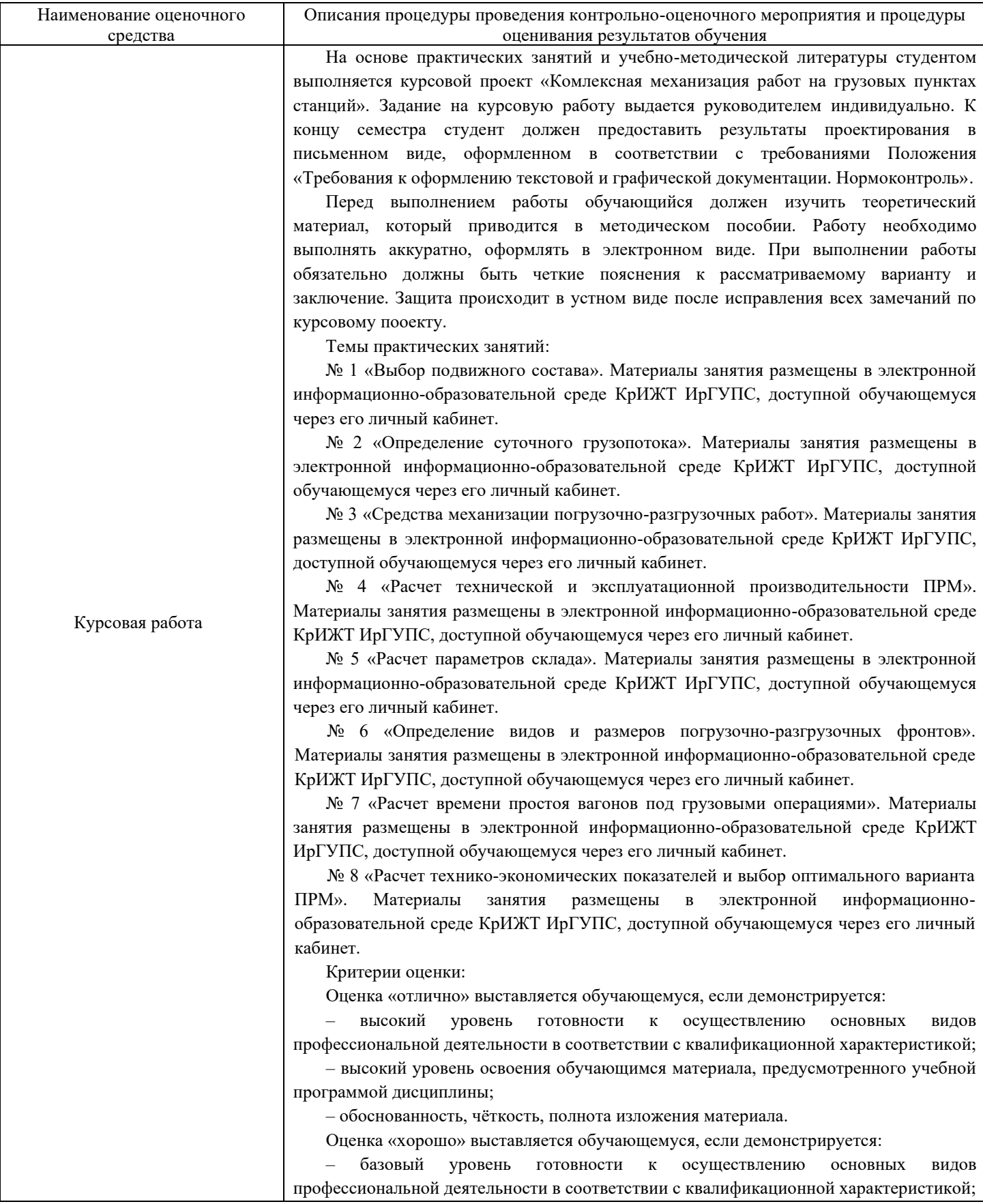

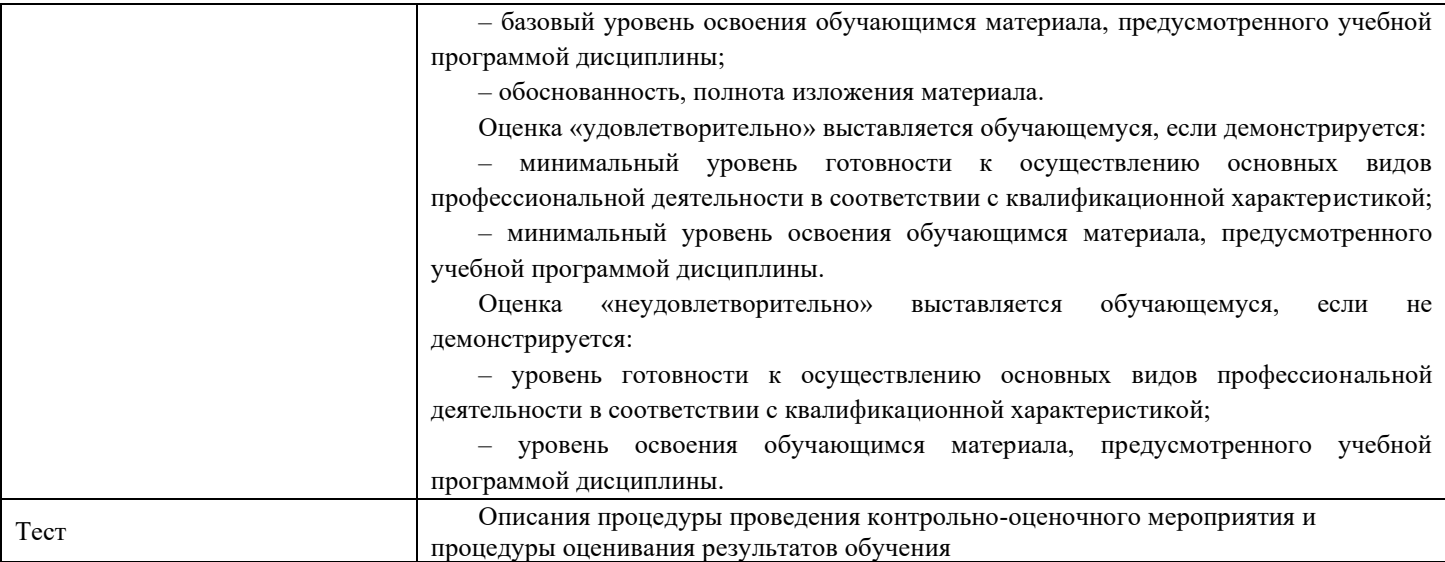

Для организации и проведения промежуточной аттестации (в форме экзамена) составляются типовые контрольные задания или иные материалы, необходимые для оценки знаний, умений, навыков и (или) опыта деятельности, характеризующих этапы формирования компетенций в процессе освоения образовательной программы:

– перечень теоретических вопросов к экзамену для оценки знаний;

– перечень типовых простых практических заданий к экзамену для оценки умений;

– перечень типовых практических заданий к экзамену для оценки навыков и (или) опыта деятельности.

Перечень теоретических вопросов и перечни типовых практических заданий разного уровня сложности к экзамену обучающиеся получают в начале семестра через электронную информационно-образовательную среду ИрГУПС (личный кабинет обучающегося).

#### **Описание процедур проведения промежуточной аттестации в форме экзамена и оценивания результатов обучения**

Промежуточная аттестация в форме экзамена проводится путем компьютерного тестирования. Тесты составлены таким образом, что включают в себя теоретические вопросы и практические задания.

Тест содержит 10 заданий. Теоретические вопросы выбираются из перечня вопросов к экзамену.

Распределение теоретических вопросов по тестам находится в закрытом для обучающихся доступе. Разработанный комплект тестов выставляется в электронную информационнообразовательную среду КрИЖТ ИрГУПС, а хранится на кафедре-разработчике ФОС на бумажном носителе в составе ФОС по дисциплине.

На экзамене обучающийся заходит в свой профиль, для подготовки ответа на тест обучающемуся отводится время в пределах 25 минут, допускается две попытки. В процессе ответа обучающегося на вопросы и задания, преподаватель может задавать дополнительные вопросы.